## <span id="page-0-2"></span>**Index**

This is an alphabetically sorted list of all the pages in the 1E Client documentation, which you can use if you want to find a particular named page and you don't remember where exactly it lives in the documentation structure.

## Space Index

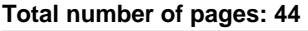

<span id="page-0-1"></span><span id="page-0-0"></span>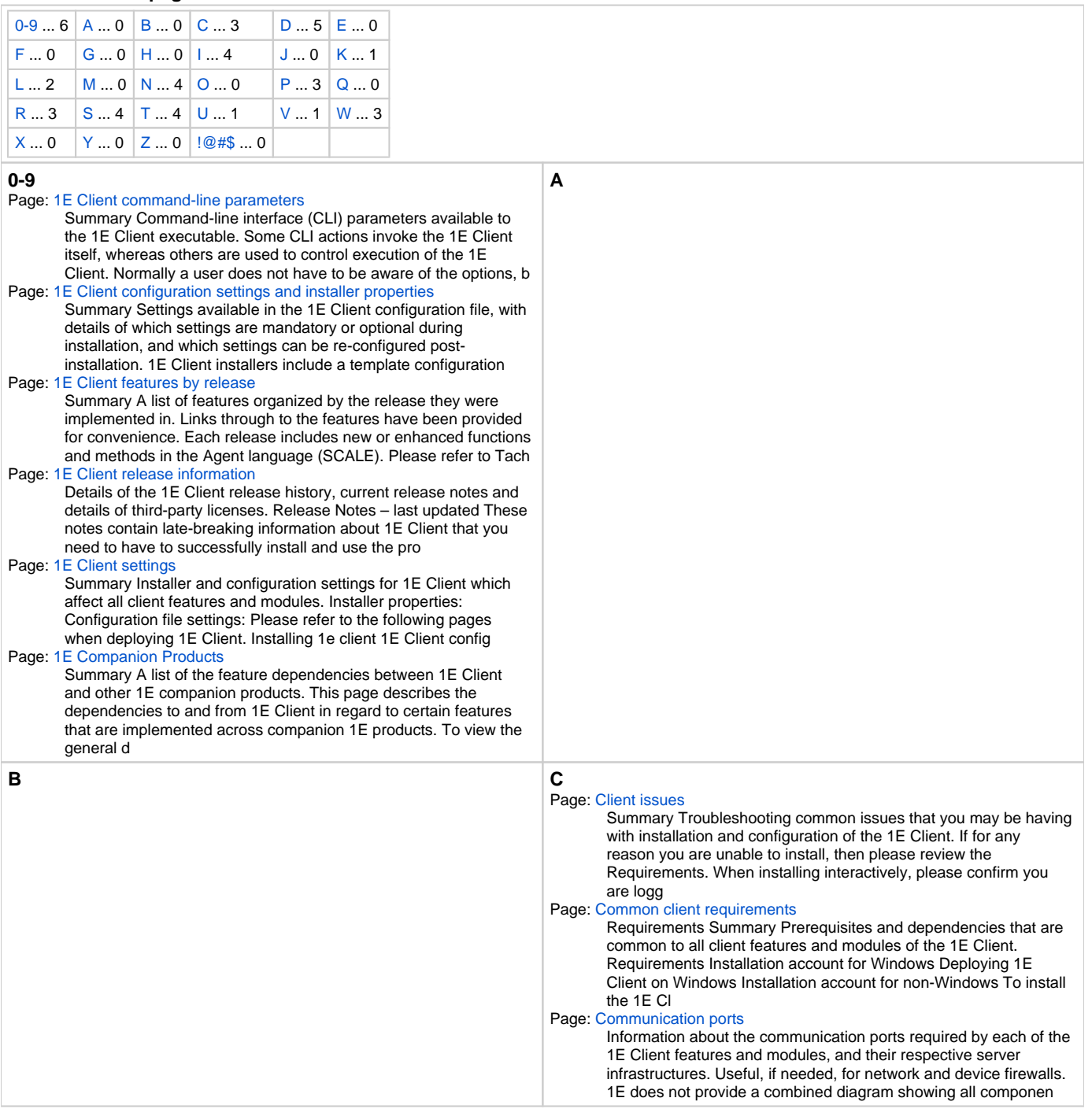

<span id="page-1-4"></span><span id="page-1-3"></span><span id="page-1-2"></span><span id="page-1-1"></span><span id="page-1-0"></span>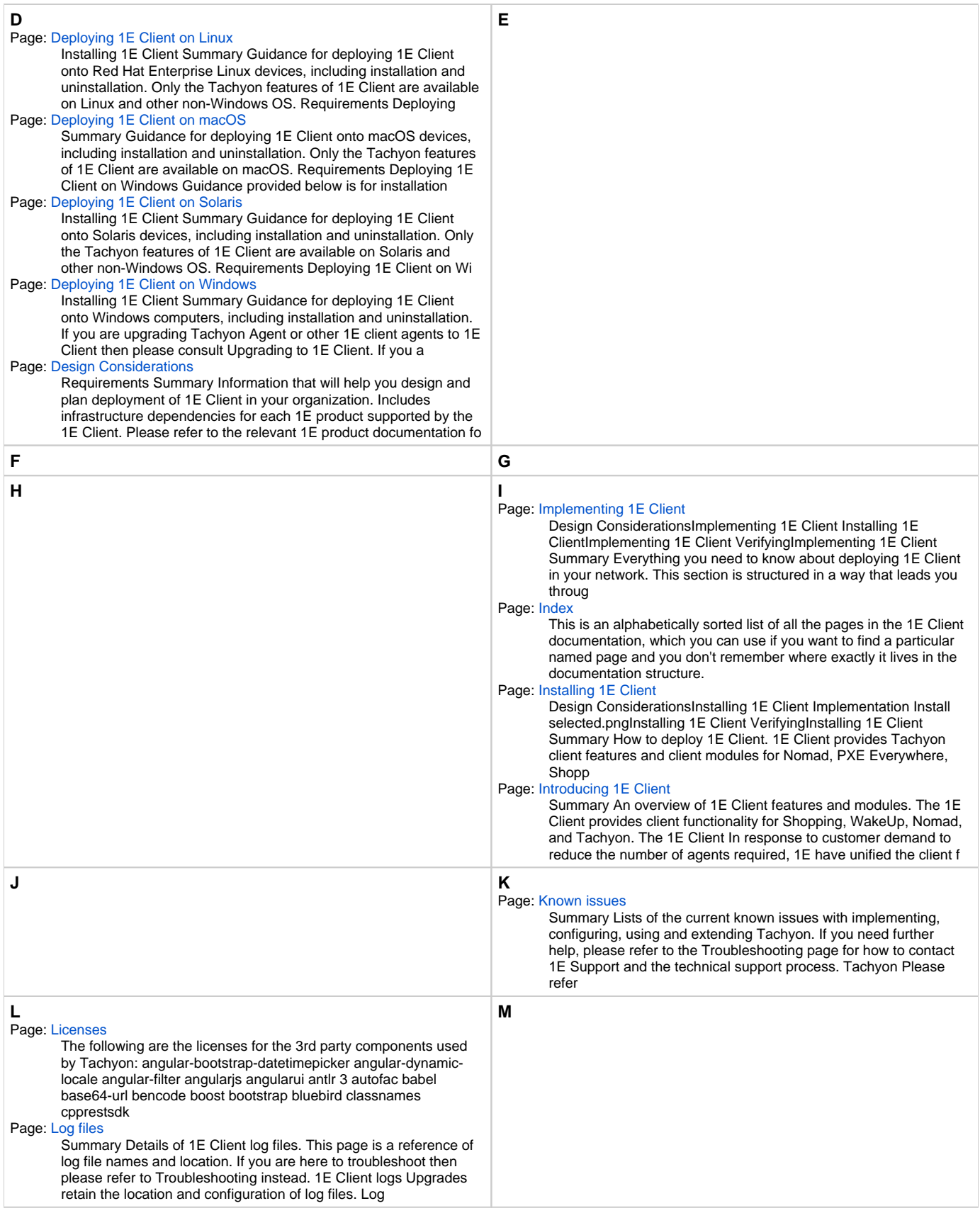

<span id="page-2-3"></span><span id="page-2-2"></span><span id="page-2-1"></span><span id="page-2-0"></span>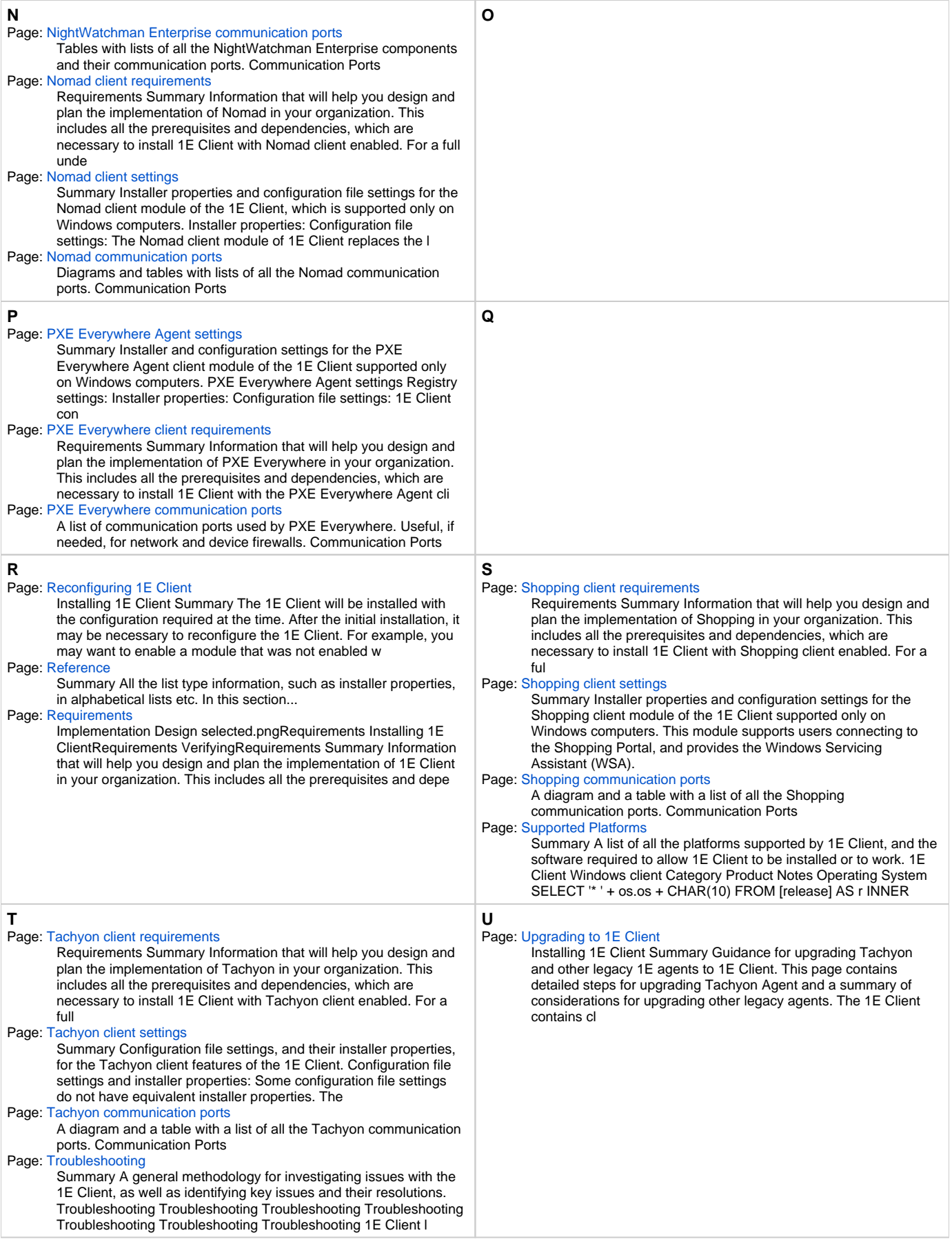

<span id="page-3-2"></span><span id="page-3-1"></span><span id="page-3-0"></span>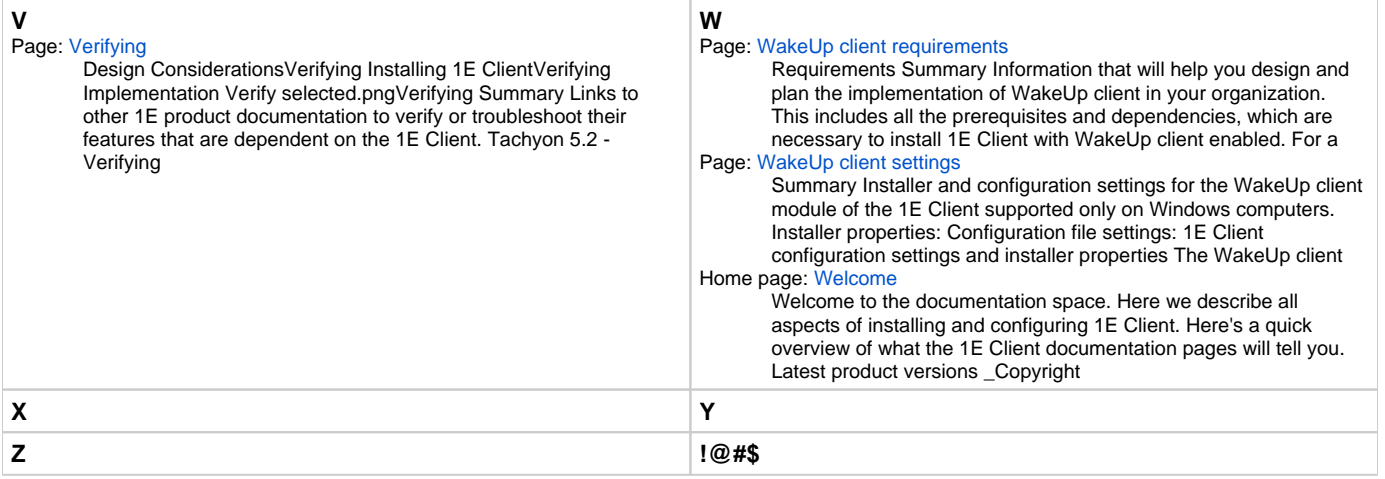